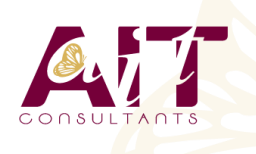

**SARL ONEO**  1025 rue Henri Becquerel Parc Club du Millénaire, Bât. 27 34000 MONTPELLIER **N° organisme : 91 34 0570434**

**Javascript pour le développement web**

**Nous contacter : +33 (0)4 67 13 45 45 www.ait.fr contact@ait.fr**

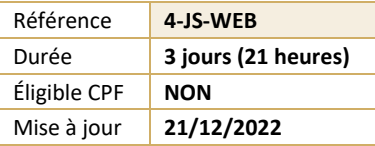

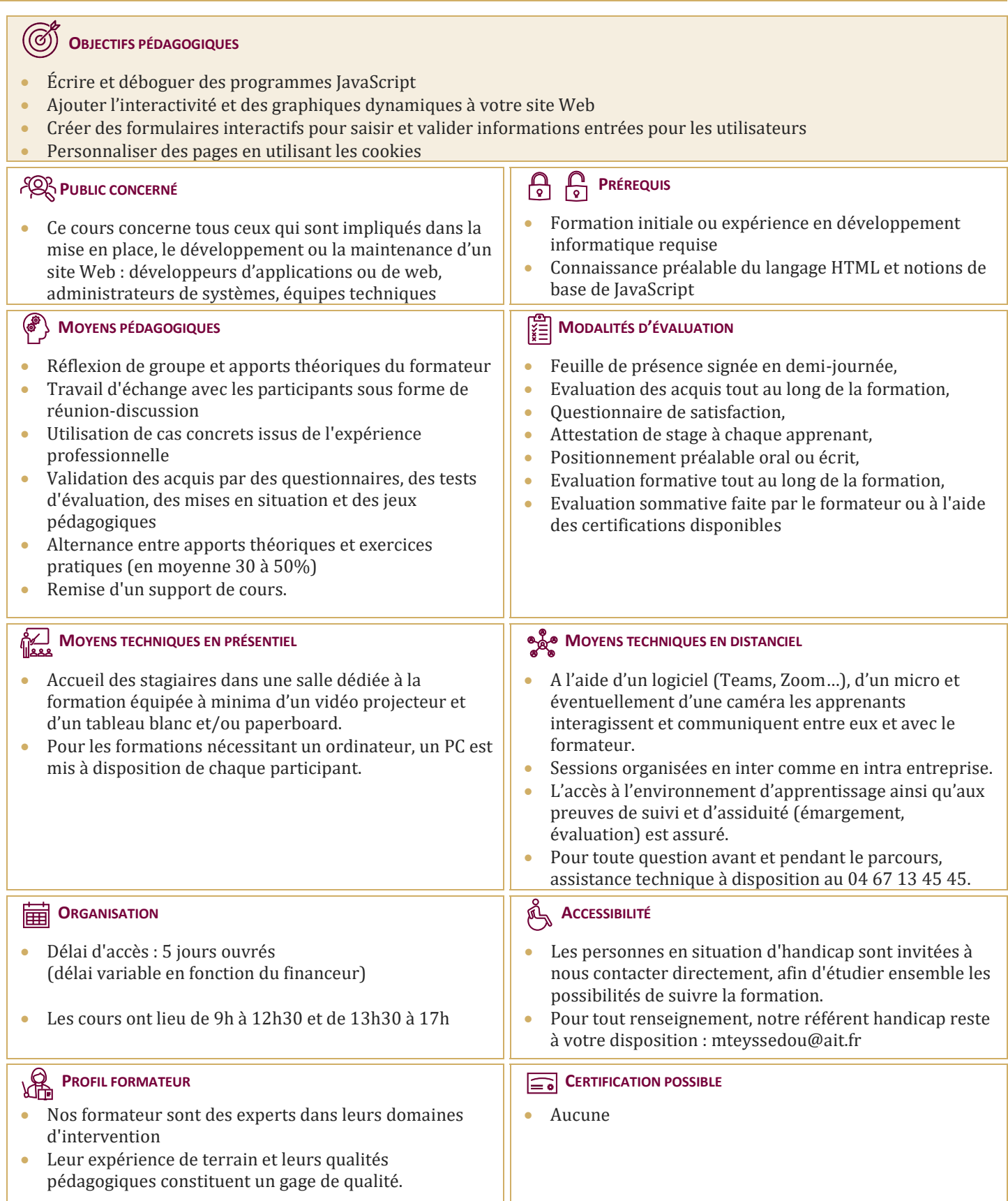

# **Javascript pour le développement web**

## **LE MODÈLE DE PROGRAMMATION JAVASCRIPT**

- $\Box$  Conventions de formatage et de codage
- $\Box$  Imbrication de JavaScript dans HTML
- $\Box$  Problèmes de la sécurité et règles de sécurité des navigateurs

## **LA SYNTAXE JAVASCRIPT**

- $\Box$  Déclaration des variables et des tableaux
- $\Box$  États, opérateurs et expressions relationnelles
- $\Box$  Les conditions avec if et else
- $\Box$  Exécution de boucles avec while et for
- $\Box$  Définition et invocation de fonctions

## **UTILISATION D'OBJETS INTÉGRÉS**

- $\Box$  L'objet String et manipulations de chaînes
- $\Box$  L'ensemble des objets mathématiques
- $\Box$  Manipulation des dates avec l'objet date

### **UTILISATION D'OBJETS DES NAVIGATEURS**

- $\Box$  Interaction avec le navigateur
- $\Box$  Utilisation de boîtes de dialogue pop-up et guide de saisie utilisateur
- $\Box$  Ouverture, fermeture et écriture de nouvelles fenêtres navigateur
- $\Box$  Manipulation de frames
- $\Box$  Écriture de la ligne d'état du navigateur
- $\Box$  Détermination du type et de la version du navigateur

#### **TRAITEMENT DES ÉVÉNEMENTS DES NAVIGATEURS**

- $\Box$  Interception des traiteurs d'événements JavaScript
- $\Box$  Déclenchement de l'interaction par des actions des utilisateurs
- $\Box$  Ordonnancement de tâches futures avec la synchronisation événements

## **UTILISATION DES COOKIES POUR LA PERSISTANCE**

- $\Box$  Le fonctionnement des cookies
- $\Box$  Création, lecture et manipulation et limite des cookies

## **SÉCURITÉ DE JAVASCRIPT**

- $\Box$  Protection des données privées de l'utilisateur
- $\Box$  JavaScript et ActiveX authentifiés par une autorité de confiance
- $\Box$  Explications des attaques de type spoofing et DoS

## **VALIDATION DES FORMULAIRES CÔTÉ CLIENT**

- $\Box$  Manipulation des champs des formulaires
- $\Box$  Vérification à la volée des champs des formulaires
- $\Box$  Validation des entrées des utilisateurs sans CGI
- $\Box$  Accès aux boîtes de sélection d'options
- $\Box$  Contrôle de la soumission des formulaires

## **AJOUT DE L'INTERACTIVITÉ AUX FORMULAIRES**

- $\Box$  Affectation de fonctions JavaScript aux éléments des formulaires
- $\Box$  Utilisation de formulaires pour créer des dialogues interactives
- $\Box$  Interception des événements des formulaires